## **Atividade 1**

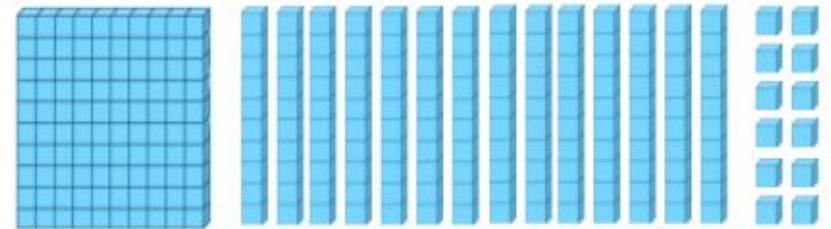

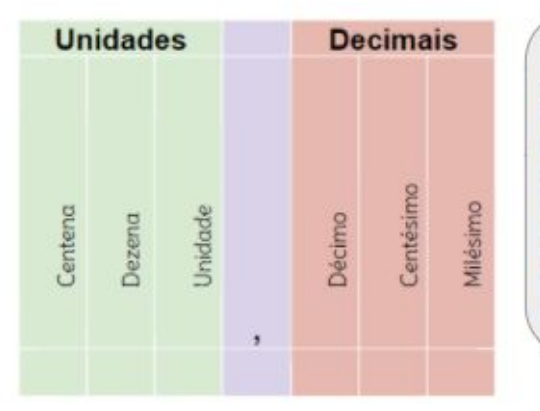

Tenho que colocar, no quadro de ordens, o número decimal composto pelas pecinhas acima, considerando a plaquinha como a unidade.

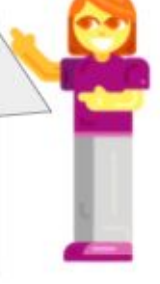

## **Atividade 2**

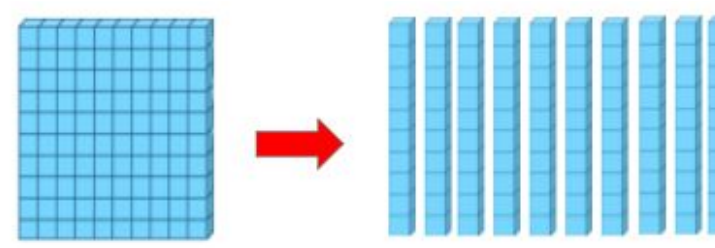

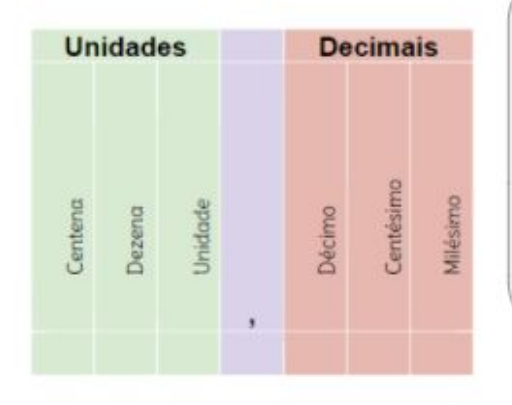

Troquei uma plaquinha por dez barrinhas. Fiquei com a mesma quantidade? Como posso representar essas dez barrinhas no quadro de valores?

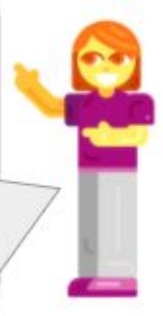

## **Atividade 3**

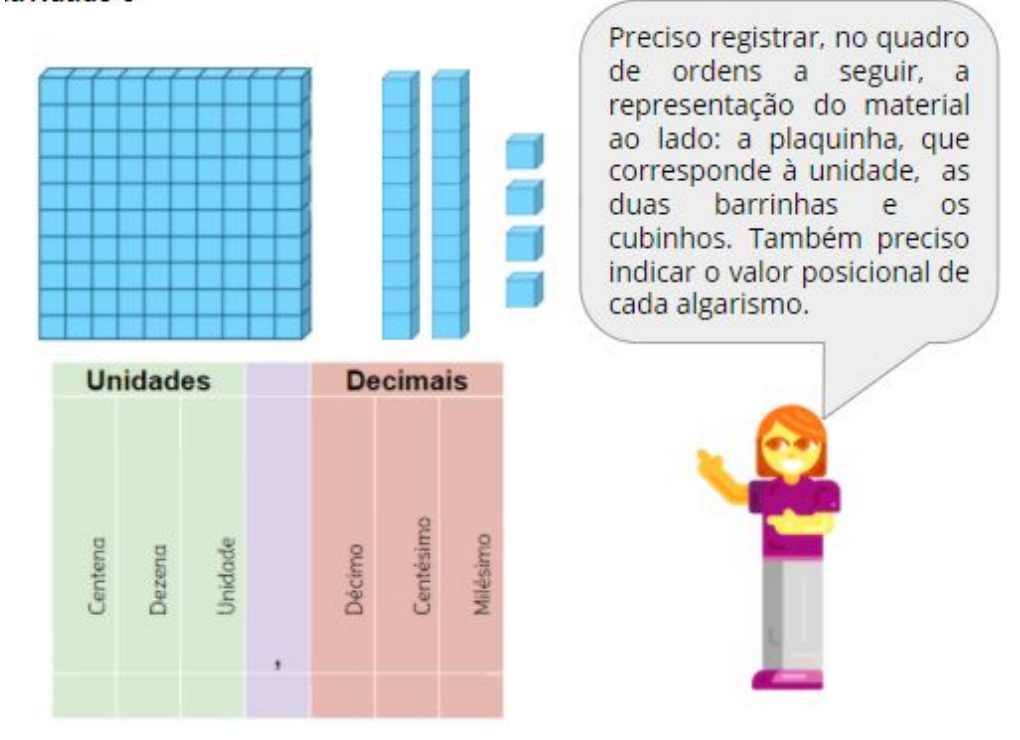